## **Simulations numériques de marches aléatoires : programmes en Python**

<sxh python; title : 01\_Random.py> #!/usr/bin/env python #!/usr/bin/python

from random import \* # cf. documentation cf<http://docs.python.org/library/random.html> # random number generation - génération de nombres aléatoires # functions of interest : choice, randint, seed

facepiece=['pile','face'] valeurpiece=[0.01,0.02,0.05,0.1,0.2,0.5,1.,2.]

#for i in range $(1)$ :

```
 # choice : random choice of an element from a list
  #print choice(facepiece), choice(valeurpiece)
  # randint : return a random integer number between 2 values (including
limits)
 #print randint(0,10) # imprime un nombre aléatoire entre 0 et 10#print choice(range(0,11,1)) # same function, using choice and range to
create the list
```
# seed(ANY DATA) : seeding of the random number generator with any (constant) data # in order to generate reproducible random sequences. # seed() - without data - uses internal clock value to "randomly" initiate the generator !

for j in range(3):

```
 #seed('ma chaîne personnielle') # reproducible initialization
seed() # to randomly initiate the generator
 for i in range(10):
     print randint(1000,9999)
 print " "
```
 $\langle$ sxh $\rangle$ 

From: <https://dvillers.umons.ac.be/wiki/> - **Didier Villers, UMONS - wiki** Permanent link:

**[https://dvillers.umons.ac.be/wiki/teaching:exos:simulations\\_random\\_walks\\_codes?rev=1384356928](https://dvillers.umons.ac.be/wiki/teaching:exos:simulations_random_walks_codes?rev=1384356928)**

Last update: **2013/11/13 16:35**

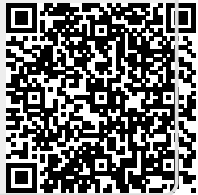